Документ подписан простой электронной подписью

Информация о владельце: ФИО: Макаренко Елена Николаевна Должность: Ректор Должность тектор<br>Дата подписания 0 разования к Ростовский государственный экономический университет (РИНХ)» Уникальный программный ключ:

c098bc0c1041cb2a4cf926cf171d6715d99a6ae00adc8e27b55cbe1e2dbd7c78

**УТВЕРЖДАЮ** Директор Инерутута магистратуры  $\mathcal{B}$ Иванова Е.А.  $\sqrt{29}$ 2022 г.  $\Omega$ 

Рабочая программа дисциплины Основы компьютерной верстки и дизайна

Направление 42.04.02 Журналистика магистерская программа 42.04.02.02 "Медиалингвистика и новые средства коммуникации"

Для набора 2022 года

Квалификация магистр

#### Информационных систем и прикладной информатики КАФЕДРА

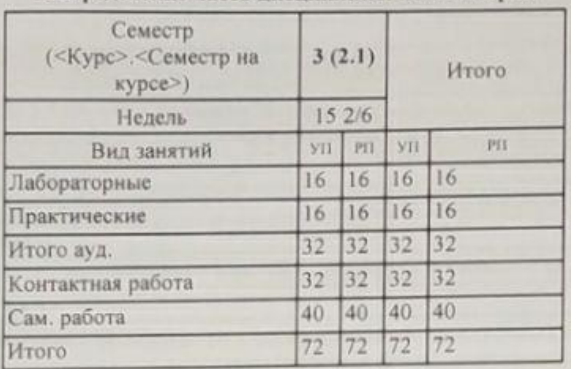

#### Распределение часов дисциплины по семестрам

#### ОСНОВАНИЕ

Учебный план утвержден учёным советом вуза от 22.02.2022 протокол № 7.

Программу составил(и): к.э.н., доц., Аручиди Н.А.<br>Зав. кафедрой: д.э.н., доцент Щербаков С.М. Сединистова Э.Г. Нетолическим советом направления: д.ф.н., проф., Куликова Э.Г. Не

# **1. ЦЕЛИ ОСВОЕНИЯ ДИСЦИПЛИНЫ** 1.1 сформировать навыки осуществлять подготовку к выпуску, производство и распространение электронных и печатных изданий, включая текстовые и графические, рабочие и презентационные материалы, а также сформировать практические навыки компьютерной верстки различных видов изданий.

#### **2. ТРЕБОВАНИЯ К РЕЗУЛЬТАТАМ ОСВОЕНИЯ ДИСЦИПЛИНЫ**

**ПК-3:Способен осуществлять организационные, координационные, контролирующие обязанности, текущее планирование в соответствии со стратегией развития СМИ, медийных проектов**

#### **В результате освоения дисциплины обучающийся должен:**

**Знать:**

основы компьютерной верстки и дизайна (соотнесено с индикатором ПК-3.1) **Уметь:**

выполнять производство и распространение электронных и печатных изданий, включая текстовые и графические, рабочие и презентационные материалы (соотнесено с индикатором ПК-3.2)

**Владеть:**

практическими навыками компьютерной верстки различных видов изданий (соотнесено с индикатором ПК-3.3)

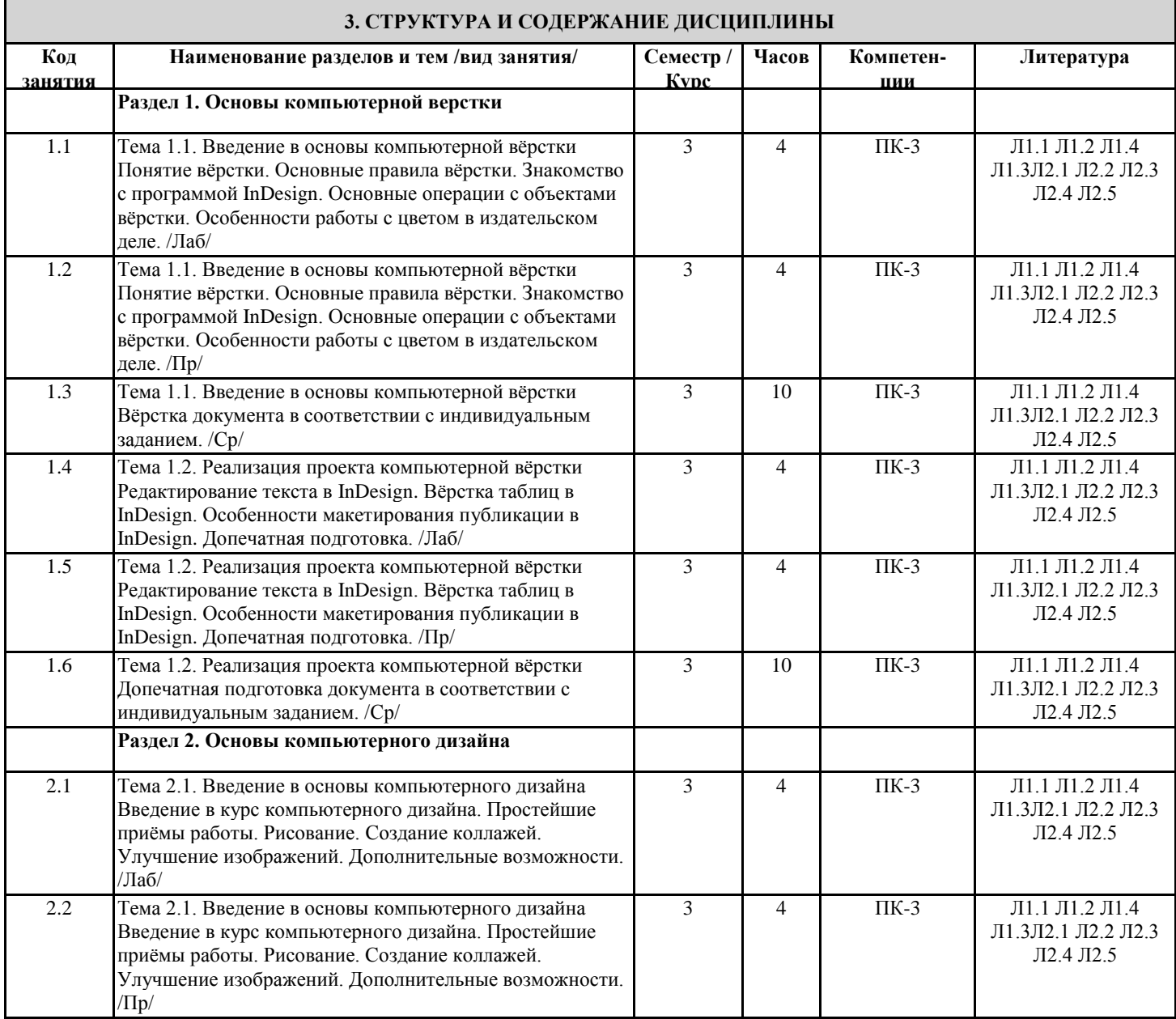

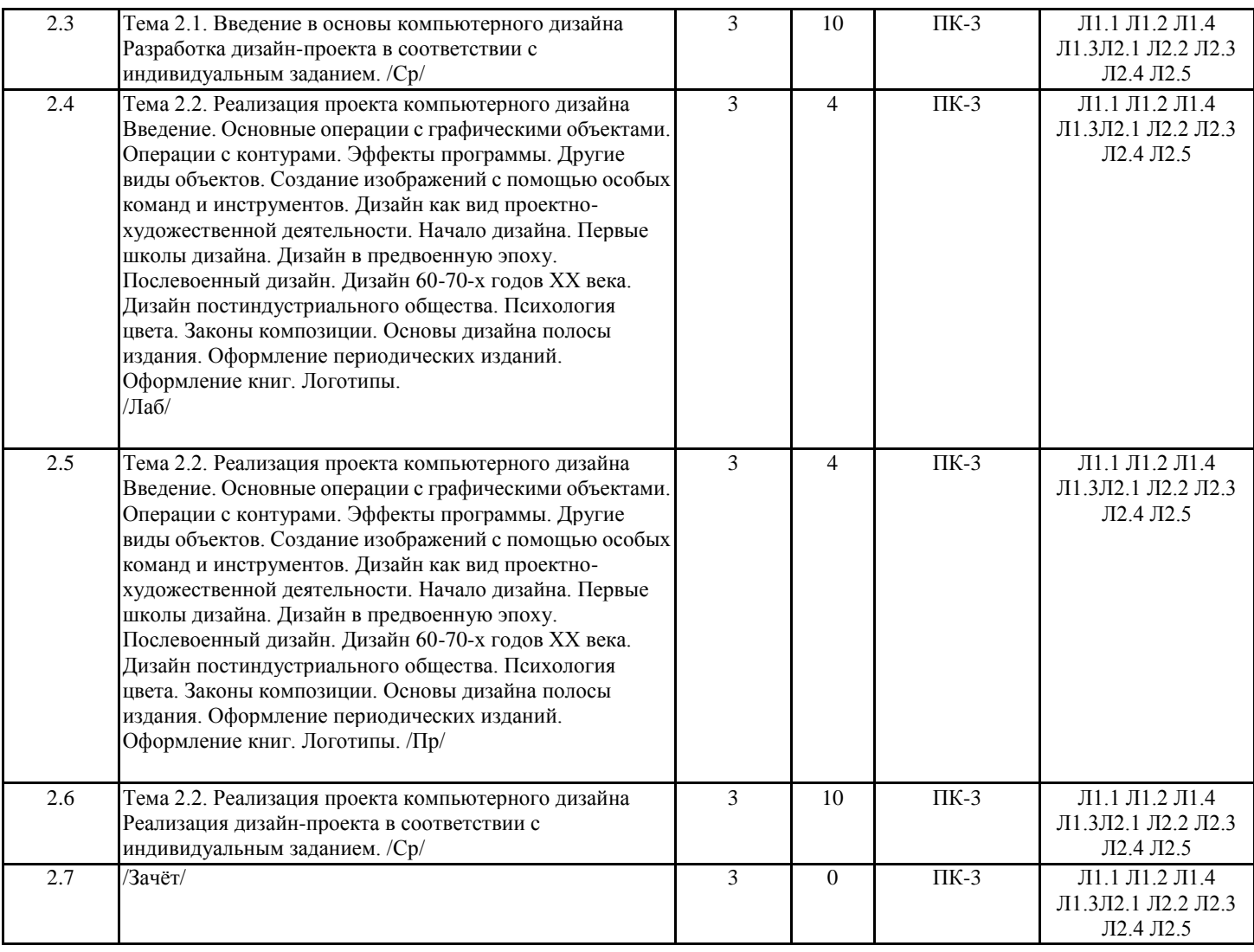

### **4. ФОНД ОЦЕНОЧНЫХ СРЕДСТВ**

Структура и содержание фонда оценочных средств для проведения текущей и промежуточной аттестации представлены в Приложении 1 к рабочей программе дисциплины.

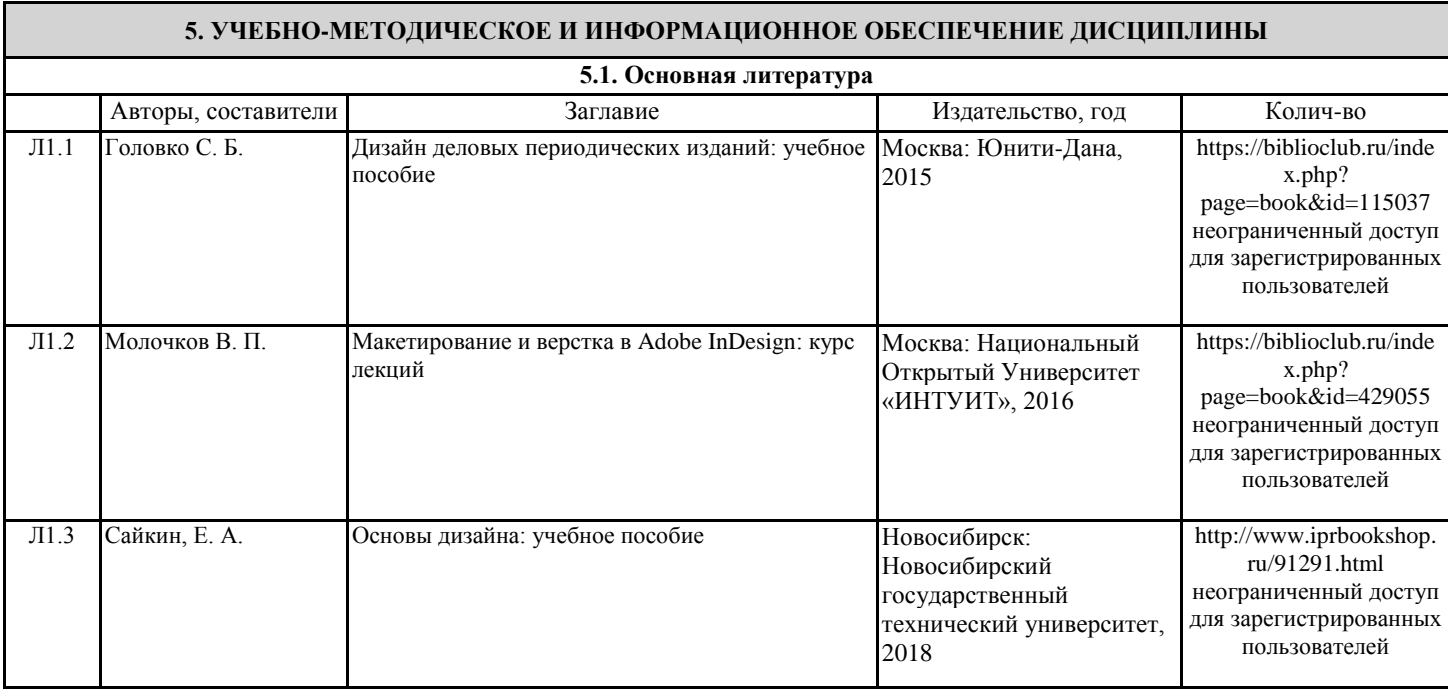

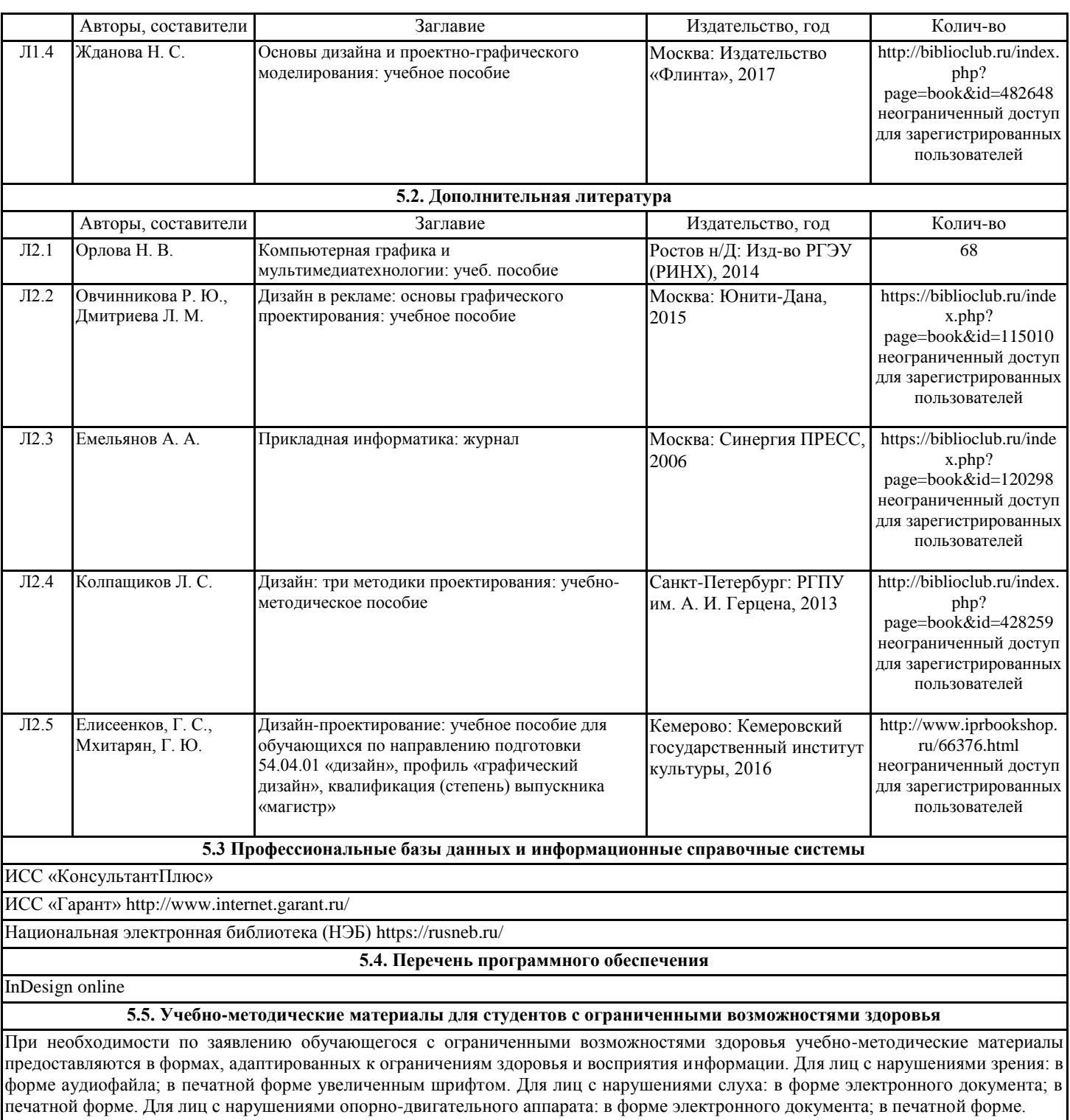

#### **6. МАТЕРИАЛЬНО-ТЕХНИЧЕСКОЕ ОБЕСПЕЧЕНИЕ ДИСЦИПЛИНЫ (МОДУЛЯ)**

Помещения для всех видов работ, предусмотренных учебным планом, укомплектованы необходимой специализированной учебной мебелью и техническими средствами обучения:

- столы, стулья;

- персональный компьютер / ноутбук (переносной);

- проектор, экран / интерактивная доска.

Лабораторные занятия проводятся в компьютерных классах, рабочие места в которых оборудованы необходимыми лицензионными и/или свободно распространяемыми программными средствами и выходом в Интернет.

#### **7. МЕТОДИЧЕСКИЕ УКАЗАНИЯ ДЛЯ ОБУЧАЮЩИХСЯ ПО ОСВОЕНИЮ ДИСЦИПЛИНЫ (МОДУЛЯ)**

Методические указания по освоению дисциплины представлены в Приложении 2 к рабочей программе дисциплины.

# ФОНД ОЦЕНОЧНЫХ СРЕДСТВ

#### 1. Описание показателей и критериев оценивания компетенций на различных этапах их формирования, описание шкал оценивания

| ЗУН, составляющие                                                         | Показатели оценивания                                                        | Критерии              | Средства оценивания                                   |
|---------------------------------------------------------------------------|------------------------------------------------------------------------------|-----------------------|-------------------------------------------------------|
| компетенцию                                                               |                                                                              | оценивания            |                                                       |
|                                                                           | ПК-3: Способен осуществлять организационные, координационные, контролирующие |                       | обязанности, текущее                                  |
| планирование в соответствии со стратегией развития СМИ, медийных проектов |                                                                              |                       |                                                       |
| 3.<br>компьютерной<br>основы                                              | знает основы процесса подготовки к                                           | полнота<br>И          | T <sub>3</sub><br>тестовые                            |
| верстки и дизайна                                                         | выпуску,<br>производства<br>И                                                | содержательность      | задания (1-10), 3 -                                   |
|                                                                           | распространения электронных и                                                | ответа                | вопросы<br>зачету<br>К                                |
|                                                                           | изданий,<br>печатных<br>основные                                             | приводить<br>умение   | $(1-28)$                                              |
|                                                                           | нормативные материалы, основы                                                | примеры               |                                                       |
|                                                                           | макетирования, шрифтографии и                                                |                       |                                                       |
|                                                                           | колористики                                                                  |                       |                                                       |
| У. выполнять производство и                                               | работает в<br>специализированных                                             | полнота<br>И          | ЛЗ<br>лабораторные<br>$\overline{\phantom{m}}$        |
| распространение                                                           | компьютерной<br>программах<br>ДЛЯ                                            | содержательность      | задания $(1-4)$ , $\Pi 3 -$                           |
| электронных и<br>печатных                                                 | вёрстки и дизайна, использует в                                              | ответа                | практические задания                                  |
| изданий, включая текстовые                                                | профессиональной<br>деятельности                                             | приводить<br>умение   | $(1-3)$                                               |
| и графические, рабочие и                                                  | вычислительной<br>возможности                                                | примеры               |                                                       |
| презентационные материалы                                                 | техники<br>программного<br>И                                                 | умение самостоятельно |                                                       |
|                                                                           | обеспечения в рамках выполнения                                              | находить<br>решение   |                                                       |
|                                                                           | проектной работы для заказчика                                               | поставленных задач    |                                                       |
| В. практическими навыками                                                 | профессиональную<br>выполняет                                                | полнота<br>И          | ЛЗ<br>лабораторные<br>$\hspace{0.1mm}-\hspace{0.1mm}$ |
| компьютерной<br>верстки                                                   | обработку изображений, набор и                                               | содержательность      | задания $(1-4)$ , $\Pi$ 3 -                           |
| различных видов изданий                                                   | верстку в прикладных программах с                                            | ответа                | практические задания                                  |
|                                                                           | традиций<br>полиграфии;<br>учетом                                            | приводить<br>умение   | $(1-3)$                                               |
|                                                                           | готовит к выпуску, производству и                                            | примеры               |                                                       |
|                                                                           | распространению электронные и                                                | умение самостоятельно |                                                       |
|                                                                           | печатные издания                                                             | находить<br>решение   |                                                       |
|                                                                           |                                                                              | ПОСТЯВЛАЦИЕ ГУ 29 ПЯЦ |                                                       |

1.1. Показатели и критерии оценивания компетенций:

1.2 Шкалы оценивания:

Текущий контроль успеваемости и промежуточная аттестация осуществляется в рамках накопительной балльно-рейтинговой системы в 100-балльной шкале:

50-100 баллов (оценка «зачет»),

0-49 баллов (оценка «незачет»).

2. Типовые контрольные задания или иные материалы, необходимые для оценки знаний, умений, навыков и (или) опыта деятельности, характеризующих этапы формирования компетенций в процессе освоения образовательной программы

#### Вопросы к зачету

1. Основные понятия и термины оформления периодических изданий (форма газеты/журнала, художественно-техническое оформление, дизайн, "лицо", верстка, композиционно-графическая модель).

2. Задачи и принципы оформления периодических изданий.

3. Виды печати и области их применения.

4. Основные полиграфические процессы: формные, печатные и отделочные.

5. Современные технологии и выпуск периодического издания. Особенности компьютерной верстки.

6. Размерные элементы газеты (формат, объем газеты, количество и формат текстовых колонок).

7. Типографская система мер. Полиграфическая линейка (строкомер) и работа с нею.

8. Шрифт как основа газетного дизайна. Понятие шрифтового расписания (одногарнитурность, малогарнитурность, многогарнитурность).

9. Классификации шрифтов по рисунку и начертанию.

10. Шрифтовые и нешрифтовые (композиционные) выделения в тексте.

11. Шрифтовое оформление отдельных элементов текста (лид, постскриптум, вынос в тексте, авторская подпись и др.). Правила набора текста.

12. Пробельные и разделительные средства (линейки, украшения).

13. Постоянные элементы газеты. Дизайн логотипа и колонтитула.

14. Виды заголовков. Правила их размещения и оформления. Понятие заголовочного комплекса.

15. Виды иллюстраций, их функции, особенности подачи.

16. Дизайн информационной графики.

17. Виды верстки.

18. Оформление подборки.

19. Виды и оформление тематических страниц, "газет в газете", обменных и сменных страниц, страниц-плакатов. Возможности применения разных форматов в одной газете.

20. Оформление крупных материалов, "подвалов", "чердаков", разворотов.

21. Понятие макета полосы. Условные обозначения, приемы макетирования. Особенности макетирования газет форматов А4, А3, А2.

22. Композиционно-графическое моделирование периодических изданий.

23. Номер газеты/журнала как единое целое. Редакционный план номера как основа его композиции.

24. Выпуск газетного/журнального номера.

25. Корректура и корректурные знаки.

26. Дизайн газетно-журнальной рекламы.

27. Современные тенденции в оформлении газет. Оформление газет разного типа.

28. Особенности оформления современных журналов

29. Анализ оформления периодического издания (на конкретном примере).

### *Зачетное задание включает два вопроса – один теоретический вопрос и одно практико-ориентированное задание из числа приведенных ниже практических заданий.*

#### *Критерии оценивания:*

- 50-100 баллов («зачет») – изложенный материал фактически верен, наличие глубоких исчерпывающих знаний в объеме пройденной программы дисциплины в соответствии с поставленными программой курса целями и задачами обучения; правильные, уверенные действия по применению полученных знаний на практике, грамотное и логически стройное изложение материала при ответе, усвоение основной и знакомство с дополнительной литературой; наличие твердых и достаточно полных знаний в объеме пройденной программы дисциплины в соответствии с целями обучения, правильные действия по применению знаний на практике, четкое изложение материала, допускаются отдельные логические и стилистические погрешности, обучающийся усвоил основную литературу, рекомендованную в рабочей программе дисциплины; наличие твердых знаний в объеме пройденного курса в соответствии с целями обучения, изложение ответов с отдельными ошибками, уверенно исправленными после дополнительных вопросов; правильные в целом действия по применению знаний на практике;

- 0-49 баллов («незачет») – ответы не связаны с вопросами, наличие грубых ошибок в ответе, непонимание сущности излагаемого вопроса, неумение применять знания на практике, неуверенность и неточность ответов на дополнительные и наводящие вопросы.

### **Тестовые задания**

1. Символ, употребляемый для обозначения элемента маркированного списка, называется маркер или …

а) буллит

б) тире

в) номер

2. Расстановка элементов текста на странице может определять взаимоотношения между ними

- как:
- a) выровненные
- b) гармонические,
- c) конфликтные
- d) контрастные.
- e) повторяющиеся
- 3. Выберите, что из перечисленного ниже относится к шрифтовому контрасту?
- a) Форма
- b) Насыщенность
- c) Цвет
- d) Расположение
- e) Подчеркивание

4. Белое (пустое) пространство, со всех сторон окруженное элементами страницы (текстом или фотографиями) называется

- а) Основным
- б) Замкнутым
- в) Открытым
- 5. К основным принципам дизайна относятся:
- a) Повтор
- b) Контраст
- c) Выравнивание
- d) Структура
- e) Размер
- f) Приближение
- 6. Графическим редактором называется программа, предназначенная для:
- a) создания графического образа текста;
- b) редактирования вида и начертания шрифта;
- c) работы с графическим изображением;
- d) построения диаграмм.
- 7. Минимальным объектом, используемым в векторном графическом редакторе, является:
- a) точка экрана (пиксел);
- b) объект (прямоугольник, круг и т. д.);
- c) палитра цветов;
- d) знакоместо (символ).
- 8. К основным операциям, возможным в графическом редакторе, относятся:
- a) линия, круг, прямоугольник;
- b) карандаш, кисть, ластик;
- c) выделение, копирование, вставка;
- d) набор цветов.

9. В цветовой модели RGB установлены следующие параметры: 0, 255, 0. Какой цвет будет соответствовать этим параметрам?

- a) черный;
- b) красный;
- c) зеленый;
- d) синий.
- 10. Разрешение изображения измеряется в:
- a) пикселах;
- b) точках на дюйм (dpi);
- c) мм, см, дюймах;
- d) количестве цветовых оттенков на дюйм (jpeg).

## *Критерии оценивания:*

Из имеющегося банка тестов формируется тестовое задание, содержащее 10 тестовых вопросов для одного обучающегося. Каждый тестовый вопрос содержит 4 варианта ответов, один или несколько из которых – верные.

Правильный ответ на один тестовый вопрос – 3 балла, неправильный – 0 баллов.

*Максимальное количество баллов за тестовые задания – 30.*

## **Лабораторные задания**

Лабораторное задание № 1

Знакомство с программой Adobe InDesign.

Лабораторное задание № 2

Введение в курс обучения Adobe Photoshop, интерфейс программы. Простейшие приёмы работы в Photoshop.

Лабораторное задание № 3 Введение в курс обучения Adobe Illustrator, интерфейс программы. Лабораторное задание № 4 Реализация дизайн-проекта в соответствии с индивидуальным заданием.

*Критерии оценивания (для каждого задания):*

8-10 б. – задание выполнено верно;

5-7 б. – при выполнении задания были допущены неточности, не влияющие на результат;

3-4 б. – при выполнении задания были допущены ошибки;

1-2 б. – при выполнении задания были допущены существенные ошибки.

*Максимальное количество баллов за лабораторные задания – 40 (4 задания по 10 баллов).*

#### **Практические задания**

Практическое задание № 1

Вѐрстка документа в соответствии с индивидуальным заданием

Практическое задание № 2

Допечатная подготовка документа в соответствии с индивидуальным заданием.

Практическое задание № 3

Разработка дизайн-проекта в соответствии с индивидуальным заданием.

*Критерии оценивания (для каждого задания):*

8-10 б. – задание выполнено верно;

5-7 б. – при выполнении задания были допущены неточности, не влияющие на результат;

3-4 б. – при выполнении задания были допущены ошибки;

1-2 б. – при выполнении задания были допущены существенные ошибки.

*Максимальное количество баллов за практические задания – 30 (3 задания по 10 баллов).*

## **3. Методические материалы, определяющие процедуры оценивания знаний, умений, навыков и (или) опыта деятельности, характеризующих этапы формирования компетенций**

Процедуры оценивания включают в себя текущий контроль и промежуточную аттестацию.

**Текущий контроль** успеваемости проводится с использованием оценочных средств, представленных в п. 2 данного приложения. Результаты текущего контроля доводятся до сведения студентов до промежуточной аттестации.

**Промежуточная аттестация** проводится в форме зачета.

Зачет проводится по расписанию промежуточной аттестации. Количество вопросов в зачетном задании – 2 (один теоретический вопрос и одно практико-ориентированное задание). Объявление результатов производится в день зачета. Результаты аттестации заносятся в зачетную ведомость и зачетную книжку студента. Студенты, не прошедшие промежуточную аттестацию по графику сессии, должны ликвидировать задолженность в установленном порядке.

## **МЕТОДИЧЕСКИЕ УКАЗАНИЯ ПО ОСВОЕНИЮ ДИСЦИПЛИНЫ**

Учебным планом предусмотрены следующие виды занятий:

- лабораторные занятия,

- практические занятия.

В ходе лабораторных и практических занятий углубляются и закрепляются знания студентов по ряду рассмотренных вопросов, развиваются навыки практической работы.

При подготовке к лабораторным и практическим занятиям каждый студент должен:

– изучить рекомендованную учебную литературу;

– подготовить ответы на все вопросы по изучаемой теме.

В процессе подготовки к лабораторным и практическим занятиям студенты могут воспользоваться консультациями преподавателя.

Вопросы, не рассмотренные на лабораторных и практических занятиях, должны быть изучены студентами в ходе самостоятельной работы. Контроль самостоятельной работы студентов над учебной программой курса осуществляется в ходе занятий путем выполнения тестовых, практических и лабораторных заданий. В ходе самостоятельной работы каждый студент обязан прочитать основную и по возможности дополнительную литературу по изучаемой теме, выделить непонятные термины, найти их значение в энциклопедических словарях.

Студент должен готовиться к предстоящему лабораторному или практическому занятию по всем обозначенным в рабочей программе дисциплины вопросам.

Для подготовки к занятиям, текущему контролю и промежуточной аттестации студенты могут воспользоваться электронно-библиотечными системами. Также обучающиеся могут взять на дом необходимую литературу на абонементе университетской библиотеки или воспользоваться читальными залами.